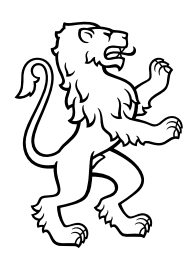

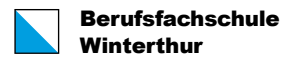

Tösstalstrasse 26 8400 Winterthur

052 268 14 00 info@bfs.zh.ch bfs.zh.ch

## Linksammlung für Weiterbildung (WB) und Ergänzende Bildung

(ErBi)

- Anforderungen BYOD-Gerät (WB & ErBi): [https://bfs.zh.ch/?faq=was-fuer-anforderungen-muss-mein-byod-geraet](https://bfs.zh.ch/?faq=was-fuer-anforderungen-muss-mein-byod-geraet-erfuellen&result)[erfuellen&result](https://bfs.zh.ch/?faq=was-fuer-anforderungen-muss-mein-byod-geraet-erfuellen&result)
- Teams Download (WB & ErBi): <https://www.microsoft.com/de-ch/microsoft-teams/download-app>
- Multifaktor-Authentifizierung (WB & ErBi): <https://bfs.zh.ch/wp/wp-content/uploads/2023/06/MFA-einrichten.pdf>

Erklärung zu Multifaktor-Authentifizierung:

Liebe Kursteilnehmer,

In den vergangenen Monaten haben in den Medien immer wieder Vorfälle im Bereich der Identitätssicherheit Schlagzeilen gemacht. Davon blieben auch öffentliche Organisationen nicht verschont. Auch in unserer Cloudumgebung Microsoft-365 (EDUzh) verzeichnen wir einen Anstieg von unautorisierten Zugriffen auf Benutzerkonten der Lehrpersonen, Lernenden und Mitarbeitenden.

Um den Schutz der Daten dieser Personen innerhalb der Microsoft-365- Cloudumgebung (EDUzh Tenant) zu erhöhen, hat der Kanton entschieden, ab dem 24. Juli 2023 die Multifaktor-Authentifizierung (MFA) für alle Personengruppen verpflichtend zu aktivieren. Wer dies zu diesem Zeitpunkt noch nicht erledigt hat, kann sich nicht mehr bei Microsoft-365 Produkten (Outlook, Teams, OneNote, Sharepoint, und weitere) anmelden, bis die Multifaktor-Authentifizierung eingerichtet wurde.

- AGB's Weiterbildung und Ergänzende Bildung (WB & ErBi): <https://www.bfs-guide.ch/media/1380/d51-02.pdf>
- Richtlinien für Teilnehme der Ergänzenden Bildung (ErBi): <https://www.bfs-guide.ch/media/1379/d41-07.pdf>
- Ausbildungshandbuch Fachperson Betreuung oder Assistent\*in Gesundheit und Soziales (WB Berufsbildner Kurs): <https://www.savoirsocial.ch/de/shop>